# Rahmen-Ausschreibung für Rundstrecken-Serien im Simracing

#### Name der Serie:

ADAC Nordrhein SimRacing-TROPHY – Winter Series 2024

#### Vorwort:

Die "ADAC Nordrhein SimRacing-TROPHY – Winter Series 2024" richtet sich an ADAC Ortsclubs und ermöglicht es diesen Vereinen, digitalen Motorsport in einem professionellen Rahmen zu betreiben. Dabei kommen hochmoderne Motion-Simulatoren zum Einsatz, die in speziellen Simulatorenzentren für die Vereine bereitgestellt werden. Die Wettbewerbe umfassen verschiedene Fahrzeugklassen, ähnlich wie in anderen Sportarten. Besonders hervorzuheben ist, dass die "ADAC Nordrhein SimRacing-TROPHY – Winter Series 2024" den Vereinen die Chance bietet, ihr Angebot für bestehende Mitglieder zu erweitern und gleichzeitig mit einem zeitgemäßen Konzept neue Mitglieder zu gewinnen.

#### Gender Disclaimer:

Zur besseren Lesbarkeit wird in dieser Ausschreibung das generische Maskulinum verwendet. Die in diesem Dokument verwendeten Personenbezeichnungen beziehen sich – sofern nicht anders kenntlich gemacht – auf alle Geschlechter.

#### Ausschreiber / Organisation:

Die "ADAC Nordrhein SimRacing-TROPHY – Winter Series 2024" wird vom ADAC Nordrhein e.V. ausgerichtet und vom ADAC Mittelrhein e.V. organisiert sowie durchgeführt.

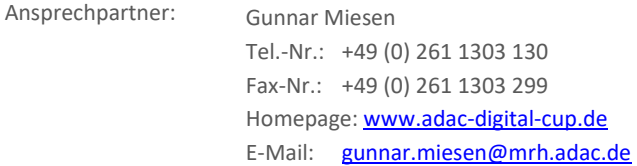

#### DOKUMENTVERSIONEN

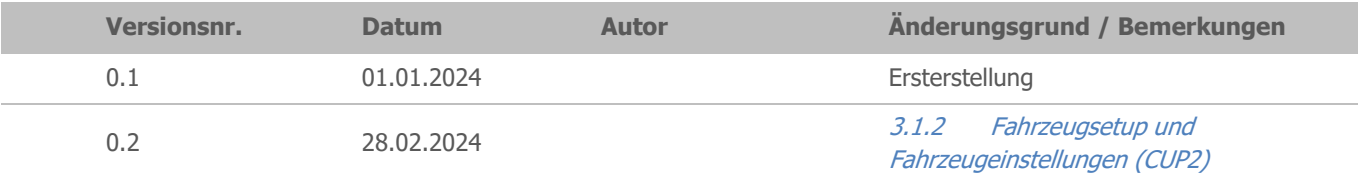

# **Inhaltsverzeichnis**

## **1 [SPORTLICHES REGLEMENT](#page-2-0)**

- 1.1 [ORGANISATION](#page-2-1)
- 1.1.1 [EINZELHEITEN ZU DEN TITELN UND PRÄDIKATEN DER SERIE](#page-2-2)
- 1.1.2 NAME DES VERANSTALTERS/PROMOTERS, [ADRESSE UND KONTAKTDATEN \(PERMANENTES BÜRO\)](#page-3-0)
- 1.1.3 [ZUSAMMENSETZUNG DES ORGANISATIONSKOMITEES](#page-3-1)
- 1.1.4 [LISTE DER OFFIZIELLEN \(PERMANENTE SPORTWARTE\)](#page-3-2)
- 1.1.5 [VERWENDETE SIMULATION](#page-3-3)
- 1.2 [BESTIMMUNGEN DER SERIE](#page-3-4)
- 1.2.1 [OFFIZIELLE SPRACHE](#page-3-5)
- 1.2.2 VERANTWORTLICHKEIT, [ÄNDERUNGEN DER AUSSCHREIBUNG,](#page-3-6) ABSAGE DER VERANSTALTUNG
- 1.3 [NENNUNGEN](#page-4-0)
- 1.3.1 EINSCHREIBUNGEN/NENNUNGEN, [NENNUNGSSCHLUSS UND TEILNAHMEVERPFLICHTUNG](#page-4-1)
- 1.3.2 [NENNGELD FÜR DIE SEASON UND JE VERANSTALTUNG.](#page-4-2)
- 1.3.3 [STARTNUMMERN](#page-5-0)
- 1.4 [LIZENZEN](#page-5-1)
- 1.4.1 [ERFORDERLICHE LIZENZSTUFEN](#page-5-2)
- 1.4.2 [ALTERSREGELUNG](#page-5-3)
- 1.5 [VERSICHERUNG](#page-5-4)
- 1.5.1 [VERSICHERUNG DER SIMULATOREN CENTER](#page-5-5)
- 1.6 [VERANSTALTUNGEN](#page-5-6)
- 1.6.1 [SERIEN-TERMINKALENDER](#page-5-7)
- 1.6.2 [EVENT ZEITPLAN](#page-5-8)
- 1.6.3 [MAXIMALE ANZAHL DER ZULÄSSIGEN FAHRZEUGE](#page-6-0)
- 1.6.4 [WETTERVORHERSAGE &](#page-6-1) VIRTUELLE UHRZEIT
- 1.6.5 [KOMMUNIKATION](#page-6-2)
- 1.6.6 [DURCHFÜHRUNG DER WETTBEWERBE](#page-6-3)
- 1.6.7 [WERTUNG](#page-7-0)
- 1.6.8 TITEL, [PREISGELD UND POKALE](#page-8-0)
- 1.6.9 [RENNKOMMISSION /](#page-8-1) PROTESTE / STRAFEN
- 1.6.10 [RECHTSWEGAUSSCHLUSS UND HAFTUNGSBESCHRÄNKUNG](#page-9-0)
- 1.6.11 [TV-RECHTE/WERBE-](#page-9-1) UND FERNSEHRECHTE
- 1.6.12 [BESONDERE BESTIMMUNGEN](#page-9-2)

#### **2 [TECHNISCHES REGLEMENT](#page-9-3)**

- 2.1 [TECHNISCHE HARDWARE BESTIMMUNGEN DER SERIE](#page-9-4)
- 2.1.1 [SICHTSYSTEM \(MONITORE\)](#page-9-5)
- 2.1.2 [MOTION SYSTEM](#page-9-6)
- 2.1.3 [PEDALERIE](#page-10-0)
- 2.1.4 [LENKRAD \(BASE\)](#page-10-1)
- 2.1.5 [SICHERHEIT](#page-10-2)
- 2.1.6 [ABNAHME DER SIMULATOREN](#page-10-3)
- 2.1.7 [GESONDERTE BESTIMMUNGEN](#page-10-4)
- 2.2 [TECHNISCHE SOFTWARE BESTIMMUNGEN DER SERIE](#page-10-5)
- 2.2.1 [SIMULATION](#page-10-6)
- 2.2.2 [ÜBERWACHUNG DER STRECKENBEGRENZUNGEN](#page-10-7)
- 2.2.3 [KOMMUNIKATION](#page-10-8)
- 2.2.4 [PENALTY APPLIKATION](#page-11-0)
- 2.2.5 [COMPUTER SYSTEM VORAUSSETZUNGEN](#page-11-1)
- 2.2.6 [CUSTOM SHADER PATCH](#page-11-2)
- 2.3 [TECHNISCHE AUSSTATTUNG DER SIMULATOREN CENTER](#page-11-3)
- 2.3.1 [AUDIOSYSTEM](#page-11-4)
- 2.4 [ALLGEMEINES/PRÄAMBEL](#page-11-5)
- 2.4.1 [FAHRER AUSRÜSTUNG](#page-11-6)
- 2.4.2 [WERBUNG AN WETTBEWERBSFAHRZEUG](#page-11-7)

#### **3 [TEIL 3 ANLAGEN/ ZEICHNUNGEN](#page-12-0)**

- 3.1 [BESONDERE BESTIMMUNGEN GEMÄß ART.](#page-12-1) 17 TEIL 1
- 3.1.1 [FAHRZEUGE UND BALANCE OF PERFORMANCE](#page-12-2)
- 3.1.2 [FAHRZEUGSETUP UND FAHRZEUGEINSTELLUNGEN](#page-12-3)
- 3.1.3 [FAHRZEUGBELEUCHTUNG](#page-12-4)
- 3.1.4 REKO / [SICHTUNGSBEREICHE](#page-13-0)
- 3.1.5 [STRAFEN KATALOG](#page-13-1)
- 3.1.6 [SAFETY CAR](#page-13-2)
- 3.1.7 [SERIEN MANAGEMENT](#page-13-3)
- 3.1.8 [WERTUNGSSTRAFEN](#page-13-4)
- 3.1.9 AC [ONLINESERVER](#page-13-5)
- 3.1.10 [EINFÜHRUNGS-/FORMATIONSRUNDE](#page-14-0)
- 3.1.11 [STARTARTEN /](#page-15-0) START
- 3.1.12 [RENNEN](#page-16-0)
- 3.1.13 [FULL COURSE YELLOW \(VIRTUELLES SAFETY CAR\)](#page-16-1)
- 3.1.14 [STRECKENBEGRENZUNG](#page-17-0)
- 3.1.15 [BOXENGASSE](#page-17-1)
- 3.1.16 [SIMULATOREN](#page-17-2)
- 3.1.17 [FAHRVORSCHRIFTEN UND VERHALTENSREGELN](#page-17-3)
- 3.1.18 [FLAGGENSIGNALE](#page-17-4)
- 3.1.19 [ESC-TASTE](#page-18-0)
- 3.1.20 [PROTESTE](#page-18-1)
- 3.1.21 [SIMULATOR CHECKRUNDE](#page-18-2)
- 3.1.22 [FAHRER-BRIEFING](#page-18-3)

#### **4 [SALVATORISCHE KLAUSEL](#page-19-0)**

# <span id="page-2-0"></span>**1 SPORTLICHES REGLEMENT**

## <span id="page-2-1"></span>1.1 Organisation

#### <span id="page-2-2"></span>1.1.1 Einzelheiten zu den Titeln und Prädikaten der Serie

Der ADAC Regionalclub ADAC Nordrhein e.V., nachfolgend Serienausschreiber genannt, schreibt für das Jahr 2024 die ADAC Nordrhein SimRacing-TROPHY aus. Es wird eine Meisterschaft mit unterschiedlichen Wertungen ausgetragen:

**Pro – Classes (Open Setup)** Cup 1 (Lotus Evora GTC)  $\boxtimes$ Cup 2 (Porsche 911 GT3 Cup 2017)  $\boxtimes$ 

**Pro-Am – Classes (Fixed Setup)** Cup 3 (Porsche Cayman GT4)  $\boxtimes$ Cup 4 (Audi TT Cup)  $\boxtimes$ 

#### **Klassenübergreifende Sonderwertungen**

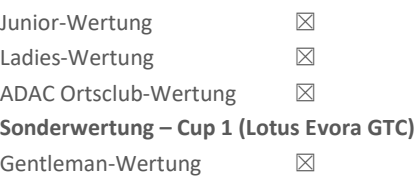

# <span id="page-3-0"></span>1.1.2 Name des Veranstalters/Promoters, Adresse und Kontaktdaten (permanentes Büro)

ADAC Nordrhein e.V. Alexander Zäpernick

Luxemburger Straße 169 Telefon: +49 221 47 27 707 50939 Köln Mail[: Alexander.zaepernick@nrh.adac.de](mailto:Alexander.zaepernick@nrh.adac.de) 

## <span id="page-3-1"></span>1.1.3 Zusammensetzung des Organisationskomitees

Walter Hornung Vorstand für Sport ADAC Nordrhein e.V. Luxemburger Straße 169 50939 Köln [Walter-Hornung@t-online.de](mailto:Walter-Hornung@t-online.de) 

Mirco Hansen Leiter Sport & Ortsclubbetreuung Luxemburger Straße 169 50939 Köln +49 221 4727 702 [Mirco.Hansen@nrh.adac.de](mailto:Mirco.Hansen@nrh.adac.de) 

Gunnar Miesen Serienkoordinator ADAC Nordrhein SimRacing-TROPHY Viktoriastraße 15 56068 Koblenz + 49 261 1303 130 [adac-digitalcup@mrh.adac.de](mailto:adac-digitalcup@mrh.adac.de)  [Gunnar.Miesen@mrh.adac.de](mailto:Gunnar.Miesen@mrh.adac.de) 

Alexander Zäpernick Stellvertretender Serienkoordinator ADAC Nordrhein SimRacing-TROPHY Luxemburger Straße 169 50939 Köln +49 221 47 27 707 [Alexander.zaepernick@nrh.adac.de](mailto:Alexander.zaepernick@nrh.adac.de)

# <span id="page-3-2"></span>1.1.4 Liste der Offiziellen (permanente Sportwarte)

Siehe jeweilige Veranstaltungsausschreibung (Briefing-Dokument)

## <span id="page-3-3"></span>1.1.5 Verwendete Simulation

Im Rahmen der Serie wird die Simulation Assetto Corsa verwendet.

# <span id="page-3-4"></span>1.2 Bestimmungen der Serie

# <span id="page-3-5"></span>1.2.1 Offizielle Sprache

Die offizielle Sprache ist Deutsch. Nur der deutsche Reglementtext ist verbindlich. Englische Übersetzungen dienen lediglich der Integration internationaler Teilnehmer.

# <span id="page-3-6"></span>1.2.2 Verantwortlichkeit, Änderungen der Ausschreibung, Absage der Veranstaltung

- (1) Die Teilnehmer nehmen auf eigene Gefahr an der Veranstaltung teil. Sie tragen die alleinige Zivil- und strafrechtliche Verantwortung für alle von ihnen verursachten Schäden, soweit kein Haftungsausschluss nach dieser Ausschreibung vereinbart wird.
- (2) Die Ausschreibung darf grundsätzlich nur durch den Serienausschreiber und die genehmigende Stelle geändert werden. Nach Genehmigung der Ausschreibung /Veranstaltung können Änderungen in Form von Bulletins nur durch den

Vorsitzenden der Reko vorgenommen werden, jedoch nur, wenn es aus Gründen der Sicherheit und / oder höherer Gewalt oder aufgrund behördlicher Anordnung notwendig ist bzw. die in der Ausschreibung enthaltenen Angaben über Streckenlänge, Renndauer, Rundenzahl und Sportwarte oder offensichtliche Fehler in der Ausschreibung betrifft.

(3) Der Veranstalter behält sich das Recht vor, die Veranstaltung oder einzelne Wettbewerbe aus vorgenannten Gründen abzusagen oder zu verlegen, sofern der Kalender betroffen ist, Schadensersatz- oder Erfüllungsansprüche sind für diesen Fall ausgeschlossen.

# <span id="page-4-0"></span>1.3 Nennungen

# <span id="page-4-1"></span>1.3.1 Einschreibungen/Nennungen, Nennungsschluss und Teilnahmeverpflichtung

- (1) Einschreibung
	- **Öffentliche Einschreibung**

Fahrer haben ab dem 23.12.2023 bis zum 10.01.2024 die Möglichkeit, Fahrereinschreibungen über folgendes Onlineformular vorzunehmen. Link[: klick hier](https://www.adac-digital-cup.de/veranstaltungen/adac-nordrhein-simracing-trophy/einschreibung)

- Für die Einschreibung sind in erster Instanz folgende Angaben zu tätigen:
	- Fahrername
	- Season -oder Eventnennung
	- ADAC Ortsclub
	- Zugehörigkeit ADAC Regionalclub
	- Wertung
	- Gewünschte Startnummer
	- Track-Vote
- Die Teilnahmebestätigung erfolgt per Mail bis zum 12.01.2024.
- Alle Bewerber, die nach diesem Einschreibeprozess durch den Serienbetreiber angenommen werden, erhalten eine Einschreibebestätigung per Mail. Es besteht keine Einschreibegebühr für Bewerber gegenüber dem Serienausschreiber!
- Mit dem "Antrag auf Einschreibung" beauftragen und bevollmächtigen der Bewerber den Serienbetreiber, in seinem Namen Nennungen zu den Veranstaltungen bei den Wertungsläufen zu bearbeiten (Blocknennung).
- Mit der Einschreibung verpflichtet sich der Bewerber an den genannten Wertungsläufen teilzunehmen.
- Der Serienausschreiber behält sich das Recht vor, die einzelnen Fahrzeugklassen bei weniger als 18 eingeschriebenen Bewerbern nicht durchzuführen.

# <span id="page-4-2"></span>1.3.2 Nenngeld für die Season und je Veranstaltung.

(1) Einschreibegebühr

Die Höhe der Einschreibegebühr für Bewerber variiert zwischen 45,00 € und 50,00 € pro Wertungslauf. Der endgültige Preis hängt vom Standort des Sim-Centers und dessen Konditionen ab. Der genaue Preis ist beim jeweiligen ADAC Regionalclub zu erfragen.

(2) Rückerstattung der Einschreibegebühr

Eine Erstattung der Einschreibegebühr in voller Höhe erfolgt nur bei der Nichtannahme der Nennung des Bewerbers. Eine anteilige Erstattung der Einschreibegebühr erfolgt nicht.

(3) Vertragsverhältnis zwischen ADAC Regionalclub und Simulatoren Center

Ein Vertragsverhältnis besteht ausdrücklich nur zwischen Regionalclub und Simulatoren Center. Die Mietpreise und weitere Konditionen für die Nutzung der Simulatoren wird ausschließlich zwischen dem Regionalclub und den Simulatoren Center vereinbart und durch den Regionalclub an seine Ortsclubs kommuniziert. Die Abrechnung dieser Mietkosten erfolgt direkt zwischen dem Regionalclub und dem Simulatoren Center. Die Simulatoren Center als auch die jeweiligen Simulatoren müssen uneingeschränkt dem technischen Reglement des ADAC Nordrhein SimRacing-TROPHY entsprechen.

# <span id="page-5-0"></span>1.3.3 Startnummern

Die Bewerber können ihre Wunschstartnummer bei der Nennung angeben.

Die Startnummernvergabe richtet sich nach der jeweils gewählten Fahrzeugklasse:

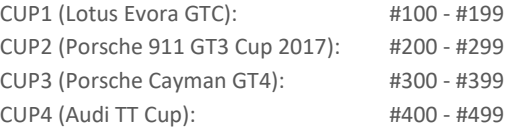

Die finale Bestätigung der Startnummer erfolgt mit der Nennungsbestätigung.

# <span id="page-5-1"></span>1.4 Lizenzen

# <span id="page-5-2"></span>1.4.1 Erforderliche Lizenzstufen

Keine Lizenzen erforderlich.

#### <span id="page-5-3"></span>1.4.2 Altersregelung

Teilnehmer, die das 12. Lebensjahr vollendet haben und Mitglied im jeweiligen Ortsclub sind, sind startberechtigt. Eine Lizenz ist für die Startberechtigung ist nicht vorausgesetzt. Bei den angegebenen Altersregelungen gilt die Jahrgangsregelung ab 2011.

Im Einzelfall hat der Veranstalter die Möglichkeit Ausnahmegenehmigungen zu erteilen. Der Antrag auf eine Ausnahmegenehmigung muss beim Veranstalter gestellt werden.

# <span id="page-5-4"></span>1.5 Versicherung

## <span id="page-5-5"></span>1.5.1 Versicherung der Simulatoren Center

Die Simulatoren Center müssen gegenüber dem Serienausschreiber eine Haftpflichtversicherung vorweisen.

## <span id="page-5-6"></span>1.6 Veranstaltungen

Die Events finden gemäß den Vorschriften der Rahmen-Ausschreibung für Rundstrecken-Serien im Simracing sowie dem Verhaltens- und Strafenkatalog statt. Es ist für alle Teilnehmer verpflichtend, sich mit diesen Bestimmungen und Regeln vertraut zu machen und sie einzuhalten.

# <span id="page-5-7"></span>1.6.1 Serien-Terminkalender

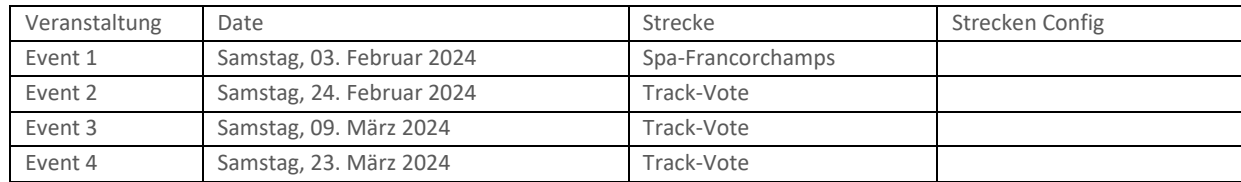

## <span id="page-5-8"></span>1.6.2 Event Zeitplan

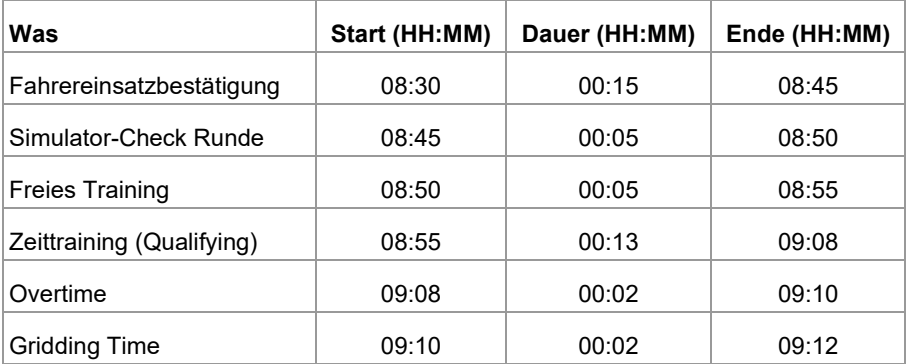

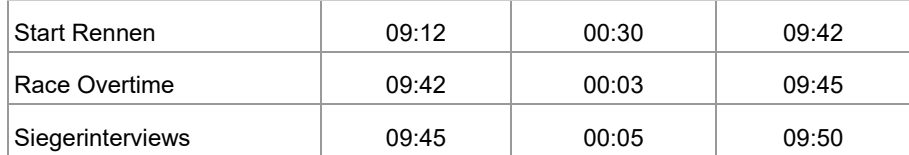

# <span id="page-6-0"></span>1.6.3 Maximale Anzahl der zulässigen Fahrzeuge

Die maximale Anzahl der zulässigen Fahrzeuge ist wie folgt festgelegt. Die Verteilung ist vorläufig und kann vom Veranstalter aufgrund der Einschreibungen angepasst werden.

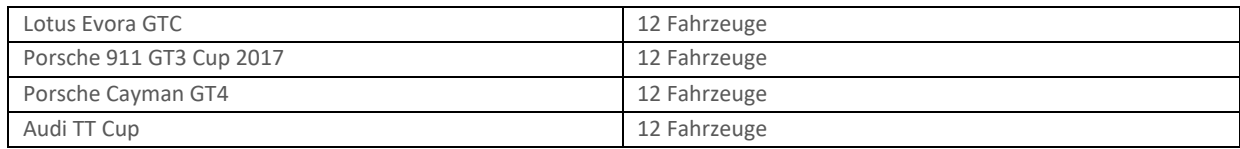

# <span id="page-6-1"></span>1.6.4 Wettervorhersage & Virtuelle Uhrzeit

Die virtuelle Uhrzeit, die Luft- und Streckentemperatur, die Streckenbeschaffenheit, als auch der Bewölkungsgrad als auch Windrichtung und -stärke, werden anhand der jeweiligen Gridmail rechtzeitig vor der Veranstaltung veröffentlicht.

## <span id="page-6-2"></span>1.6.5 Kommunikation

(1) Teamspeak

Alle Fahrer müssen sich mit Beginn der Simulator-Checkrunde in ihrem Teamspeak-Channel befinden. Fahrer, die sich mit Beginn der Simulator-Checkrunde nicht in ihrem Teamspeak-Channel befinden erhalten im Rennen eine 10 Sekunden Stopp & Go Strafe.

(2) InGame Chat

Mit Beginn des freien Trainings ist das Chatverbot (Textchat) einzuhalten. Ausnahme bilden folgende Hinweise: Pass Left / Pass Right und Pitting im Textchat.

## <span id="page-6-3"></span>1.6.6 Durchführung der Wettbewerbe

Alle Formate werden:

- $\Box$ online
- □ zentral durchgeführt

 $\boxtimes$  dezentral in Simulatoren Center durchgeführt, welche online miteinander verbunden sind

(1) Training

Pro Veranstaltung sind ein 5-minütiges freies Training sowie ein 13-minütiges Zeittraining/Qualifying plus Overtime vorgesehen. Die Freigabe der Strecke erfolgt durch die Rennleitung. Fahrer dürfen ihren Boxenplatz erst nach dieser Freigabe verlassen.

(2) Qualifikation

Die Freigabe der Strecke erfolgt durch die Rennleitung. Fahrer dürfen ihren Boxenplatz erst nach dieser Freigabe verlassen. Ein Qualifikationsminimum ist nicht vorgeschrieben. Fahrer, die keine gezeitete Runde in der Qualifikation absolvieren, sind dennoch startberechtigt, starten jedoch vom Ende des Starterfeldes.

Es bestehen keine Einschränkungen bezüglich der Fahrerwahl im Zeittraining; alle gelisteten Fahrer dürfen am Zeittraining teilnehmen.

Im Zeittraining müssen Fahrer, die sich auf einer schnellen Runde befinden, grundsätzlich Vorfahrt gewährt bekommen, es sei denn, man befindet sich selbst auf einer schnellen Runde. Jegliche Angriffe, Überholmanöver oder Versuche, Fahrer zu überholen, die gerade eine schnelle Runde absolvieren, sind nicht erlaubt

(3) Startarten

Die Wertungsläufe werden wie folgt gestartet: ☒ rollender Start (Indianapolis-Start)

☐ stehender Start mit versetzter Startaufstellung (GP-Start)

#### (4) Wertungsläufe

Die Wertungsrennen, die im Einzelmodus ausgetragen werden, haben eine Gesamtdauer von 30 Minuten, einschließlich der Einführungs- und Formationsrunde. Ein Pflichtboxenstopp oder Fahrerwechsel ist nicht vorgeschrieben

#### <span id="page-7-0"></span>1.6.7 Wertung

(1) Punktetabelle und Wertungsmodus

Sieger eines Wertungsrennens ist der Fahrer, das die gefahrene Distanz mit seinem Fahrzeug in der kürzesten Zeit zurückgelegt hat, unter Einbeziehung aller Strafen.

Alle Fahrer, die das Rennen gestartet haben, werden in der Wertung berücksichtigt, sofern sie mindestens 75% der Renndistanz absolviert haben. Im Falle einer Distanzkürzung oder eines Rennabbruchs, wenn das Rennen nicht wieder aufgenommen wird, erhalten die Fahrer folgende Punkte:

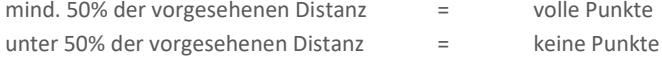

Eine Wertung erfolgt nur dann, wenn ein nachvollziehbares Ergebnis, entweder mittels Replay oder Result / Timing vorliegt.

Für die Wertungsläufe werden folgende Punkte für die einzelnen Fahrzeugklassen vergeben:

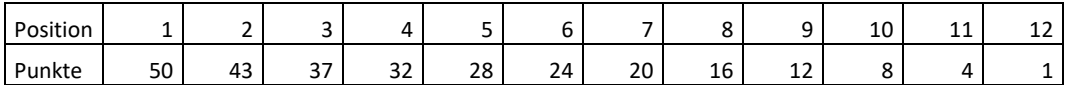

Das Punkteraster ist vorläufig! Das Punkteraster kann nach Nennschluss anhand der Anzahl der Starter Pro Fahrzeugklasse so angepasst, dass der letzte noch einen Meisterschaftspunkt erhält.

#### (2) Gentleman – Wertung

Die Gentleman-Wertung findet ausschließlich für die CUP1-Klasse (Lotus Evora GTC) statt und wird in einer separaten Sonderwertung erfasst. Für die Teilnahme an der Gentleman-Wertung sind Fahrer ab 60 Jahren (einschließlich des Jahrgangs 1964 und älter) berechtigt. Die Gentleman-Wertung wird anhand der im Rahmen der Meisterschaft erzielten Punkte separat geführt.

(3) Junior – Wertung

Die Junior Wertung wird übergreifend für alle vier Fahrzeugklassen durchgeführt und in einer separaten Sonderwertung erfasst.

Berechtigt für die Junior-Wertung sind Fahrer ab Jahrgang 2007.

Die Junior-Wertung wird aus den eingefahrenen Meisterschaftspunkten separat geführt.

(4) Ladies – Wertung

Die Ladies-Wertung wird übergreifend für alle vier Fahrzeugklassen durchgeführt und in einer separaten Sonderwertung geführt. Für die Teilnahme an der Ladies-Wertung sind ausschließlich weiblichen Teilnehmerinnen. Die Ladies-Wertung wird aus den eingefahrenen Meisterschaftspunkten separat geführt.

(5) ADAC Ortsclub – Wertung

Die ADAC Ortsclub-Wertung findet übergreifend für alle vier Fahrzeugklassen statt und wird in einer separaten Sonderwertung erfasst. Für die ADAC Ortsclub-Wertung werden jeweils die zwei punktestärksten Fahrer eines jeden Clubs gewertet. Die Punkte dieser Fahrer werden separat in der Sonderwertung geführt.

(6) Punktegleichheit

Bei Punktgleichheit in der Endauswertung zwischen mehrere Fahrer wird zunächst das Strafpunkte-Konto betrachtet. Der Fahrer mit den wenigsten Strafpunkten über die Saison hinweg erhält die bessere Platzierung. Sollten die Betroffenen keine Strafpunkte während der Saison erhalten haben, entscheidet die größere Anzahl an ersten Plätzen, gefolgt von den zweiten Plätzen und so weiter, basierend auf allen gewerteten Rennen. Dabei kann auch das

Streichresultat berücksichtigt werden.

(7) Private Trainings und Tests Private Trainings und Tests sind erlaubt.

## <span id="page-8-0"></span>1.6.8 Titel, Preisgeld und Pokale

(1) Titel Gesamtsieger

Der Fahrer mit der insgesamt höchsten Punktzahl nach allen Wertungsläufen der – Cup1 erhält den Titel: **Champion Cup 1 - ADAC Nordrhein SimRacing-TROPHY – Winter Series 2024**

- 1. Platz Siegerpokal
- (2) Der Fahrer mit der insgesamt höchsten Punktzahl nach allen Wertungsläufen der Cup 2 erhält den Titel: **Champion Cup 2 - ADAC Nordrhein SimRacing-TROPHY – Winter Series 2024**
	- 1. Platz Siegerpokal
- (3) Der Fahrer mit der insgesamt höchsten Punktzahl nach allen Wertungsläufen der Cup 3 erhält den Titel: **Champion Cup 3 - ADAC Nordrhein SimRacing-TROPHY – Winter Series 2024**
	- 1. Platz Siegerpokal
- (4) Der Fahrer mit der insgesamt höchsten Punktzahl nach allen Wertungsläufen der Cup 4 erhält den Titel: **Champion Cup 4 - ADAC Nordrhein SimRacing-TROPHY – Winter Series 2024**
	- 1. Platz Siegerpokal
- (5) Der Fahrer mit der insgesamt höchsten Punktzahl nach allen Wertungsläufen der Gentlemen-Wertung erhält den Titel: **Champion Gentlemen Wertung - ADAC Nordrhein SimRacing-TROPHY – Winter Series 2024**
	- 1. Platz Siegerpokal
- (6) Der Fahrer mit der insgesamt höchsten Punktzahl nach allen Wertungsläufen der Junior-Wertung erhält den Titel: **Champion Junior Wertung - ADAC Nordrhein SimRacing-TROPHY – Winter Series 2024** 1. Platz Siegerpokal
- (7) Die Fahrerin mit der insgesamt höchsten Punktzahl nach allen Wertungsläufen der Ladies-Wertung erhält den Titel: **Champion Ladies Wertung - ADAC Nordrhein SimRacing-TROPHY – Winter Series 2024**
	- 1. Platz Siegerpokal
- (8) Der Ortsclub mit der insgesamt höchsten Punktzahl nach allen Wertungsläufen der Ortsclub-Wertung erhält den Titel: **Champion ADAC Ortsclub Wertung - ADAC Nordrhein SimRacing-TROPHY – Winter Series 2024** 1. Platz Mannschaftspokal.

## <span id="page-8-1"></span>1.6.9 Rennkommission / Proteste / Strafen

- (1) Die Reko besteht aus dem Rennleiter und mindestens einem permanenten Steward. Es findet eine Bewertung von Vorfällen während der Veranstaltung (Live Reko) statt.
- (2) Proteste können während des Rennens, spätestens aber bis 10 Minuten nach dem Zieleinlaufes eines Wertungslaufs über das entsprechende Online-Formular eingereicht werden. Proteste, welche nach dieser Frist eingereicht werden, gelten als unzulässig. Proteste sind fristgerecht über das Protestformular einzureichen. Proteste sind gebührenfrei.
- (3) Die Sichtung von einzelnen Rennsituationen durch die Rennleitung, erfolgt grundsätzlich nur aufgrund eines schriftlichen Protests durch der Fahrer an die Rennleitung. Die Rennleitung behält sich das Recht vor bei festgestellten Verstößen eigenständig tätig zu werden.
- (4) Eine während eines Rennens von der Rennleitung verhängte Strafe wird dem Fahrer über Teamspeak mitgeteilt. Der Fahrer hat drei Runden Zeit um die Strafe in der dafür gegenzeichneten Fläche (Penalty Box) in der Boxengasse anzutreten. Sollte dieses nicht geschehen oder gegen Ende des Rennens aus Zeit- oder Distanzgründen nicht mehr möglich sein, verhängt die Reko eine Wertungs-Ersatzstrafe.
- (5) Sollten während- oder nach dem Rennen offene Fragen zu Entscheidungen der Rennleitung bestehen, sind diese direkt nach dem Rennen zu besprechen. Spätere Anfragen bleiben unbeantwortet.

# <span id="page-9-0"></span>1.6.10 Rechtswegausschluss und Haftungsbeschränkung

- (1) Bei Entscheidungen des Serienausschreibers, des Vorsitzenden der Reko, oder des Veranstalters als Preisrichter im Sinne des § 661 BGB ist der Rechtsweg ausgeschlossen.
- (2) Aus Maßnahmen und Entscheidungen des Serienausschreibers können keine Ersatzansprüche irgendwelcher Art hergeleitet werden, außer bei vorsätzlicher oder grob fahrlässiger Schadensverursachung.
- (3) Die Teilnehmer nehmen auf eigene Gefahr an den Veranstaltungen teil. Bewerber und Fahrer erklären mit Abgabe dieser Nennung den Verzicht auf Ansprüche jeder Art für Schäden, die im Zusammenhang mit den Veranstaltungen entstehen und zwar gegen den ADAC Mittelrhein e.V. und ADAC Nordrhein e.V., deren Organe und Geschäftsführer den Veranstalter, die Mitglieder der Reko, den Betreibern der Simulatoren Center und alle anderen Personen, die mit der Organisation der Veranstaltung in Verbindung stehen, außer für Schäden aus der Verletzung des Lebens, des Körpers oder der Gesundheit, die auf einer vorsätzlichen oder grob fahrlässigen Pflichtverletzung, auch eines gesetzlichen Vertreters oder eines Erfüllungsgehilfen des enthafteten Personenkreises beruhen, außer für sonstige Schäden, die auf einer vorsätzlichen oder grob fahrlässigen Pflichtverletzung, auch eines gesetzlichen Vertreters oder eines Erfüllungsgehilfen des enthafteten Personenkreises beruhen.
- (4) Der Haftungsausschluss wird mit Abgabe der Nennung allen Beteiligten gegenüber wirksam. Er gilt für Ansprüche aus jeglichem Rechtsgrund, insbesondere sowohl für Schadensersatzansprüche aus vertraglicher als auch außervertraglicher Haftung und auch für Ansprüche aus unerlaubter Handlung. Stillschweigende Haftungsausschlüsse bleiben von vorstehender Haftungsausschlussklausel unberührt.

## <span id="page-9-1"></span>1.6.11 TV-Rechte/Werbe- und Fernsehrechte

Alle Copyrights und Bildrechte liegen beim Serienausschreiber, einschließlich der Bilder, die von Fernsehübertragungen der ADAC Nordrhein SimRacing-TROPHY übernommen werden.

Alle Fernsehrechte der ADAC Nordrhein SimRacing-TROPHY, sowohl für terrestrische Übertragung als auch für Kabel- und Satellitenfernsehübertragung, alle Videorechte und alle Rechte zur Verwertung durch sämtliche elektronische Medien, einschließlich Internet liegen beim Serienausschreiber.

Jede Art von Aufnahmen, Ausstrahlung, Wiederholung oder Reproduktion zu kommerziellen Zwecken ist ohne schriftliche Zustimmung des Serienausschreibers verboten.

## <span id="page-9-2"></span>1.6.12 Besondere Bestimmungen

 $\boxtimes$  Die besonderen Serienbestimmungen sind in den Anhängen veröffentlicht.

 $\Box$  Es gibt keine weiteren besonderen Serienbestimmungen.

# <span id="page-9-3"></span>**2 TECHNISCHES REGLEMENT**

# <span id="page-9-4"></span>2.1 Technische Hardware Bestimmungen der Serie

## <span id="page-9-5"></span>2.1.1 Sichtsystem (Monitore)

Die Simulatoren sollten mit einem Triple-Screen-System oder einem Ultrawide-Monitor ausgestattet sein, der die folgenden Mindestspezifikationen erfüllt:

- Jeweilige Monitorgröße Triple-Screen mindestens 27 Zoll Bildschirmdiagonale und eine Mindestgesamtauflösung über 3 Monitore 5760 x 1080 Pixel
- Ein Ultrawide-Monitor muss eine Mindestgesamtauflösung von 3.440 x 1.440 Pixeln aufweisen.
- Min. 60Hz Wiederholfrequenz
- Min. 150 Grad Sichtfeld

Die Verwendung von VR Brillen ist verboten.

#### <span id="page-9-6"></span>2.1.2 Motion System

Zur Teilnahme berechtigt sind folgende Motion Konzepte:

- (1) Seatmover (2 Aktoren zur Bewegung des Sitzes) in Kombination mit Traction Loss System
- (2) Platform Mover (mindestens 3 Aktoren zur Bewegung der Plattform, auf der der Simulator sitzt).
- (3) Kombination aus Seatmover Prinzip und Platform Mover Prinzip.

Darüber hinaus, müssen folgende Vorgaben eingehalten werden:

- (1) Sitz oder Lenkrad- und Pedalanlage müssen längs verstellbar sein.
- (2) Sitzposition muss einer üblichen GT3 Fahrzeugspezifikation entsprechen.
- (3) Kabel Headset
- (4) Mindestens 4 Punkt Gurtsystem
- (5) Stromversorgung: 220 V 50Hz, max. 8 A

#### <span id="page-10-0"></span>2.1.3 Pedalerie

- (1) Pedal System (Kupplung, Bremse und Gaspedal)
- (2) Mindestbremskraft von 50 kg, Bremskraft Simulation muss aus einer Feder und / oder Kunststoffdämpfungskombination bestehen.
- (3) Hydraulische Bremsanlage sind optional zugelassen.

#### <span id="page-10-1"></span>2.1.4 Lenkrad (Base)

- (1) Mindestanforderung: 7 Nm Nenndrehmoment, 20 Nm max.
- (2) Paddle Shifting

#### <span id="page-10-2"></span>2.1.5 Sicherheit

- (1) CE Herstellererklärung
- (2) Notausschalter

#### <span id="page-10-3"></span>2.1.6 Abnahme der Simulatoren

Der Simulator muss vom Serienorganisator einmalig technisch abgenommen werden, um die Einhaltung der technischen Vorgaben zu prüfen. Ein Abnahmezertifikat muss an Ort und Stelle vom Betreiber jedes eingesetzten Simulators vorgelegt werden können.

#### <span id="page-10-4"></span>2.1.7 Gesonderte Bestimmungen

- (1) Sim-Center die nur mit einem Simulator teilnehmen Sim-Center, die nur mit einem Simulator teilnehmen, müssen eine dauerhaftes Liveübertragung via Zoom dem Veranstalter streamen oder nach der Veranstaltung ein vollständigen Telemetrie File schicken der vom Simulator Hersteller verifiziert sein muss.
- (2) Simulatoren die nicht aus einem Sim-Center teilnehmen Fahrer, die nicht aus einem Sim-Center heraus teilnehmen, müssen eine dauerhaftes Liveübertragung via Zoom dem Veranstalter streamen oder nach der Veranstaltung ein vollständigen Telemetrie File schicken der vom Simulator Hersteller verifiziert sein muss.

# <span id="page-10-5"></span>2.2 Technische Software Bestimmungen der Serie

## <span id="page-10-6"></span>2.2.1 Simulation

Die Simulation Assetto Corsa von Kunos Simulazioni Srl.

#### <span id="page-10-7"></span>2.2.2 Überwachung der Streckenbegrenzungen

Die Überwachung der Streckenbegrenzungen erfolgt durch die Simulation, VR Tool und durch die Rennleitung.

## <span id="page-10-8"></span>2.2.3 Kommunikation

Das VOIP Kommunikationssystem Teamspeak ist verpflichtend zu verwenden. Die Mannschaften sind dafür verantwortlich, zusammen mit dem Simulatoren Center dafür zu sorgen, dass der jeweilige Simulator und die betreffende Mannschaft im korrekten, der Mannschaft zugewiesenen Teamspeak Kanal sind.

Download: [Link](https://www.teamspeak.de/download/teamspeak-3-64-Bit-client-windows/)

Server Adresse: ts.adac-digital-cup.de:9988

# <span id="page-11-0"></span>2.2.4 Penalty Applikation

-

#### <span id="page-11-1"></span>2.2.5 Computer System Voraussetzungen

Der Rechner des jeweiligen Simulators muss die Mindestanforderungen der Simulation im Wettbewerbsmodus (60 Rennfahrzeuge im Wettbewerb) entsprechen.

## <span id="page-11-2"></span>2.2.6 Custom Shader Patch

Die Verwendung des Custom Shader Patch ist verpflichtend zu verwenden.

# <span id="page-11-3"></span>2.3 Technische Ausstattung der Simulatoren Center

#### <span id="page-11-4"></span>2.3.1 Audiosystem

Teilnehmende Simulatoren Center / Simulatoren müssen eine vollständige Kommunikation über Teamspeak mit der Rennleitung/Veranstalter gewährleisten.

# <span id="page-11-5"></span>2.4 Allgemeines/Präambel

Alles nicht ausdrücklich durch dieses Reglement Erlaubte ist verboten. Erlaubte Änderungen dürfen keine unerlaubten Änderungen oder Reglementverstöße nach sich ziehen.

#### <span id="page-11-6"></span>2.4.1 Fahrer Ausrüstung

Es müssen die Vorgaben des jeweiligen Sim-Centers eingehalten werden.

#### <span id="page-11-7"></span>2.4.2 Werbung an Wettbewerbsfahrzeug

#### 1. Templates

Die Templates werden im ADAC Digital Cup – Portal veröffentlicht. Die eigen erstellten Fahrzeuglackierungen müssen bis 10 Tage vor dem Wertungsrennen vom Teilnehmer über das Portal hochgeladen werden.

#### 2. Richtlinien für die Templates

Das Windscreen Banner muss ausschließlich den Logoschriftzug der Serie enthalten. Weitere Werbung ist auf den Scheiben ist nicht gestattet. Darüber hinaus gilt für die Logos der ADAC Nordrhein SimRacing-TROPHY, dass diese zu keiner Zeit:

- verschoben werden
- in Größe oder Format geändert werden
- von anderen Grafiken überdeckt oder in der Sichtbarkeit eingeschränkt werden
- farblich geändert werden
- müssen, so wie in den Templates vorgegeben, sichtbar im Fahrzeugdesign verbleiben

#### 3. Eigene Logos / eigenes Design

Eigene Logos und eigene Designs sind zulässig und ausdrücklich erwünscht. Es gilt jedoch die unter Punkt 2.4.4 genannten Vorgaben zu beachten. Für die verwendeten Logos muss eine Genehmigung der entsprechenden Unternehmen vorliegen. Durch das Anbringen der Logos auf dem verwendeten Fahrzeug bestätigt der/die Fahrer/ innen, dass diese Genehmigungen vorliegen. Im Schadensfall haftet der Teilnehmer. Der Serienausschreiber haftet nicht für mögliche Ansprüche Dritter.

Sämtliche Designs oder Schriftzüge, welche eine Verbindung zu parteipolitischen, pornographischen oder fremdenfeindlichen Inhalten assoziieren, sind verboten und führen zum Ausschluss aus der Serie.

# <span id="page-12-0"></span>**3 TEIL 3 ANLAGEN/ ZEICHNUNGEN**

# <span id="page-12-1"></span>3.1 Besondere Bestimmungen gemäß Art. 17 Teil 1

## <span id="page-12-2"></span>3.1.1 Fahrzeuge und Balance of Performance

#### **CUP1 - Class Fahrzeug**

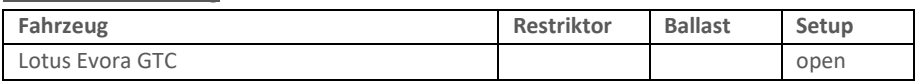

#### **CUP2 - Class Fahrzeug**

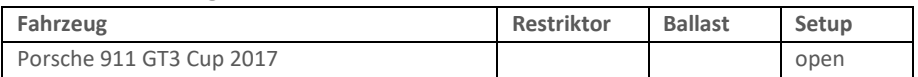

#### **CUP3 - Class Fahrzeug**

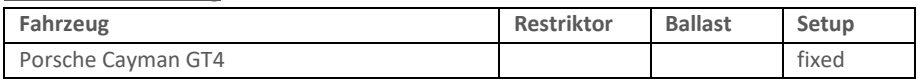

#### **CUP4 - Class Fahrzeug**

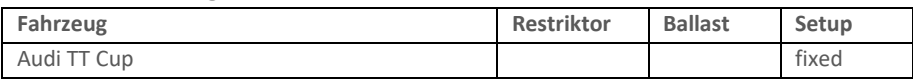

# <span id="page-12-3"></span>3.1.2 Fahrzeugsetup und Fahrzeugeinstellungen

Für das CUP1 - Class - Fahrzeug bestehen keinerlei Beschränkungen hinsichtlich der Fahrzeugeinstellungen. Sämtliche Änderungen sind zulässig.

Für das CUP2 - Class - Fahrzeug bestehen keinerlei Beschränkungen hinsichtlich der Fahrzeugeinstellungen. Sämtliche Änderungen sind zulässig. Der Porsche 911 GT3 Cup aus dem Jahr 2017 wird im ADAC Digital Cup ohne Traktionskontrolle und ABS gefahren.

Für das CUP3 – Class - Fahrzeug sind ausschließlich die Anpassung der Bremsbalance, Bremskraft, Traktionskontrolle (TC), Antiblockiersystem (ABS) und des Reifendrucks zulässig. Alle anderen Fahrzeugeinstellungen sind verboten.

Für das CUP4 – Class - Fahrzeug sind ausschließlich die Anpassung der Bremsbalance, Bremskraft, Traktionskontrolle (TC), Antiblockiersystem (ABS) und des Reifendrucks zulässig. Die Push-to-Pass-Funktion für das Fahrzeug ist deaktiviert. Alle anderen Fahrzeugeinstellungen sind verboten.

Die Füllmenge der Kraftstofftanks ist bei allen Einsatzfahrzeugen freigestellt.

## <span id="page-12-4"></span>3.1.3 Fahrzeugbeleuchtung

Die Beleuchtung hat generell ausgeschaltet zu bleiben.

Die Beleuchtung darf eingeschaltet werden:

- In der Qualifikation, während einer schnellen Runde.
- Im Rennen, ausschließlich als Führender!
- Bei einem Überrundungsmanöver, um zu signalisieren, dass man überholen will. Kommt es wiederholt innerhalb einer Runde zu Überrundungen darf das Licht angelassen werden.

Wenn es die Sichtverhältnisse erforderlich machen. Die Beleuchtung muss bei Regen und Nachtrennen generell eingeschaltet werden.

Es ist ausdrücklich verboten, während des Qualifyings und des Rennens die Lichthupe, auch bekannt als "Flash Lights", zu benutzen.

Jeder Verstoß gegen dieses Verbot wird wie folgt geahndet.

Erster Verstoß: 3x Penalty Points Zweiter Verstoß: Durchfahrtsstrafe + 3x Penalty Points Ab dem dritten Verstoß: 30-Sekunden S/H Penalty + 5x Penalty Points

# <span id="page-13-0"></span>3.1.4 Reko / Sichtungsbereiche

Die Reko besteht aus dem Rennleiter und mindestens einem permanenten Steward. Es findet eine Bewertung gemeldeter Vorfällen während der Rennen (Live Reko) statt. Die Reko behält sich das Recht vor, auch eigenständig in dieser Richtung tätig zu werden.

## <span id="page-13-1"></span>3.1.5 Strafen Katalog

Link: folgt…

# <span id="page-13-2"></span>3.1.6 Safety Car

Es kommt kein Safety-Car zum Einsatz

## <span id="page-13-3"></span>3.1.7 Serien Management

Sämtliche Serienformate der ADAC Nordrhein SimRacing-TROPHY werden fortan über die Plattform ADAC Digital Cup angeboten. Auf dem Portal ADAC Digital Cup (www.adac-digital-cup.de) sind sämtliche Informationen zu den Serien sowie alle notwendigen Formulare (z.B. Nennformular/Protestformulare) verfügbar. Während der Rennen sind dort auch z.B. eingesandte Proteste und/oder Vorfälle, welche durch die Rennleitung untersucht werden, einzusehen.

Informationen über die Serien der ADAC Nordrhein SimRacing-TROPHY, beispielsweise Ergebnislisten, Rennberichte, Fahrergrafiken, Spotterguide usw. sind frei einsehbar. Serienspezifische Formulare wie z.B. Nenn-formular und Protestformular können erst nach der Registrierung/Anmeldung eingesehen werden.

**Daher ist es für eine Teilnahme an der ADAC Nordrhein SimRacing-TROPHY erforderlich, dass der Bewerber sich im Portal ADAC Digital Cup einen Account anlegen.** Die Registrierung über das Portal dient ebenfalls zur Dokumentation der übermittelten Nennungen und Formulare, welche automatisch mit einem digitalen Zeitstempel versehen werden.

#### **Registrierung/Login ADAC Digital Cup – Portal**

Bei der Registrierung/Login ist folgendes zu beachten.

Teilnehmende müssen einen Account mit dem richtigen Namen (Vor-/Zuname) erstellen.

Eine solche Registrierung dient als Grundlage für alle Wertungen und der dazugehörigen Historie.

## <span id="page-13-4"></span>3.1.8 Wertungsstrafen

Das sportliche Reglement und der dazugehörige Strafenkatalog werden vor dem ersten offiziellen Wertungsrennen veröffentlicht. Sie sind Bestandteil dieser Ausschreibung.

(1) Disziplinarische Maßnahmen

Bei unsachgemäßem Umgang mit den Simulatoren sind die sportlichen Organisationsleiter angehalten, disziplinarische Maßnahmen zu ergreifen. Dies kann alle Wertungsstrafen umfassen und bis zum Ausschluss aus dem jeweiligen Wettbewerb oder aus dem Cup führen. Dies gilt gleichermaßen für das Verhalten von Teilnehmern, das geeignet ist, den Ruf oder das Ansehen des ADAC oder des Motorsports in der Öffentlichkeit zu schädigen. Die Teilnehmer sind zu sportlichem, fairen Verhalten verpflichtet, sie müssen sich das Handeln oder Unterlassen ihrer Hilfspersonen (Betreuer/ in, Teammitglieder, usw.) zurechnen lassen.

Über einen Ausschluss aus dem Cup entscheidet die Organisationsleitung in Rücksprache mit den Sportausschüssen des ADAC Mittelrhein e.V. und des ADAC Nordrhein e.V.

## <span id="page-13-5"></span>3.1.9 AC – Onlineserver

(1) Freies Training inoffiziell

7 Tage vor der jeweiligen Veranstaltung werden Trainingsserver online geschaltet. Die Trainingsserver werden,

- 24 Stunden erreichbar sein
- die Server sind mit dem Passwort: adac zugänglich
- es wird keine Live-Timing zur Verfügung gestellt

#### (2) Rennserver

Die Rennserver sind den Simulatoren aus den Sim-Centren vorbehalten. Hierbei wird die GUID des jeweiligen Simulators

per Entry-List hinterlegt und kann nur von diesen genutzt werden. Die Rennserver werden 7 Tage vor der jeweiligen Veranstaltung online geschaltet und können vom Sim-Centren aus, genutzt werden.

# <span id="page-14-0"></span>3.1.10 Einführungs-/Formationsrunde

- (1) Die Startaufstellung der einzelnen Fahrzeugklasse erfolgt nach dem Ergebnis des Zeittrainings. Strafen der Rennleitung können in der Startaufstellung berücksichtigt werden.
- (2) Die Einführungsrunde beginnt, wenn die Startampel von rot zu grün wechselt. Die Einführungsrunde wird bis zum virtuellen "Grid" Schild im Single-File gefahren. Ab dem virtuellen "Grid" Schild ist die Grid-Formation einzunehmen. Die Grid-Formation ist in der Reihenfolge einzunehmen, wie die Fahrzeuge in die Einführungsrunde gestartet sind. Mit Einnahme der Gridposition sind sowohl schnelle Fahrtrichtungswechsel mit dem Ziel die Reifen aufzuwärmen als auch starkes Verzögern oder Beschleunigen verboten. Richtlinien der Einführungsrunde Die Richtlinien der Einführungsrunde sind dem jeweiligen Briefing-Dokument zu entnehmen.
- (3) Die Einführungsrunde/Formationsrunde wird in zwei (2) Startgruppen absolviert. Startgruppen Startgruppe 1: CUP1 & CUP2 - class Startgruppe 2: CUP3 & CUP4 – class
- (4) Der Abstand zwischen jeder Startgruppe beträgt ca. 15 Sekunden.
- (5) In der Einführungsrunde / Formationsrunde darf der Abstand zwischen den Fahrzeugen grundsätzlich nicht mehr als fünf (5) Fahrzeuglängen betragen.
- (6) Der Rennleiter hat die Möglichkeit den Rennstart während der Einführungsrunde / Formationsrunde abzubrechen. In diesem Fall wird eine weitere Einführungsrunde / Formationsrunde gefahren. Sollte ein Startabbruch erfolgen wird dies über Teamspeak den Teilnehmern mitgeteilt.
- (7) Ein Überholen während der Einführungs-/Formationsrunde ist nur erlaubt, wenn ein Fahrzeug beim Verlassen der Startaufstellung verspätet war und die Fahrzeuge dahinter – um andere Fahrzeuge nicht zu behindern – ein Vorbeifahren nicht vermeiden konnten.
- (8) Fahrzeuge, die vom gesamten Fahrerfeld passiert werden, verbleiben am Ende des Starterfeldes und starten aus der letzten Position.
- (9) Wenn mehr als ein Fahrzeug davon betroffen ist, müssen diese sich in der Reihenfolge am Ende des Feldes einreihen, in welcher die Startaufstellung verlassen wurde.
- (10) Freibleibende Startplätze dürfen in der Einführungsrunde / Formationsrunde und beim Start durch Aufrücken der anderen Fahrzeuge nicht aufgefüllt werden, da hierdurch eine kreuzweise Gridverschiebung eintreten würde. Freibleibende Startreihen werden jedoch durch Aufrücken der anderen Fahrzeuge geschlossen.
- (11) Teilnehmer die im Grid (Startaufstellung) in der Simulation oder Simulator technische Problem feststellen, müssen das Grid vor dem Rennstart verlassen. Hierbei ist folgendermaßen vorzugehen:
	- ESC Taste auf der Tastatur benutzen
	- Im AC Fenster den "Verlassen" Butten benutzen!

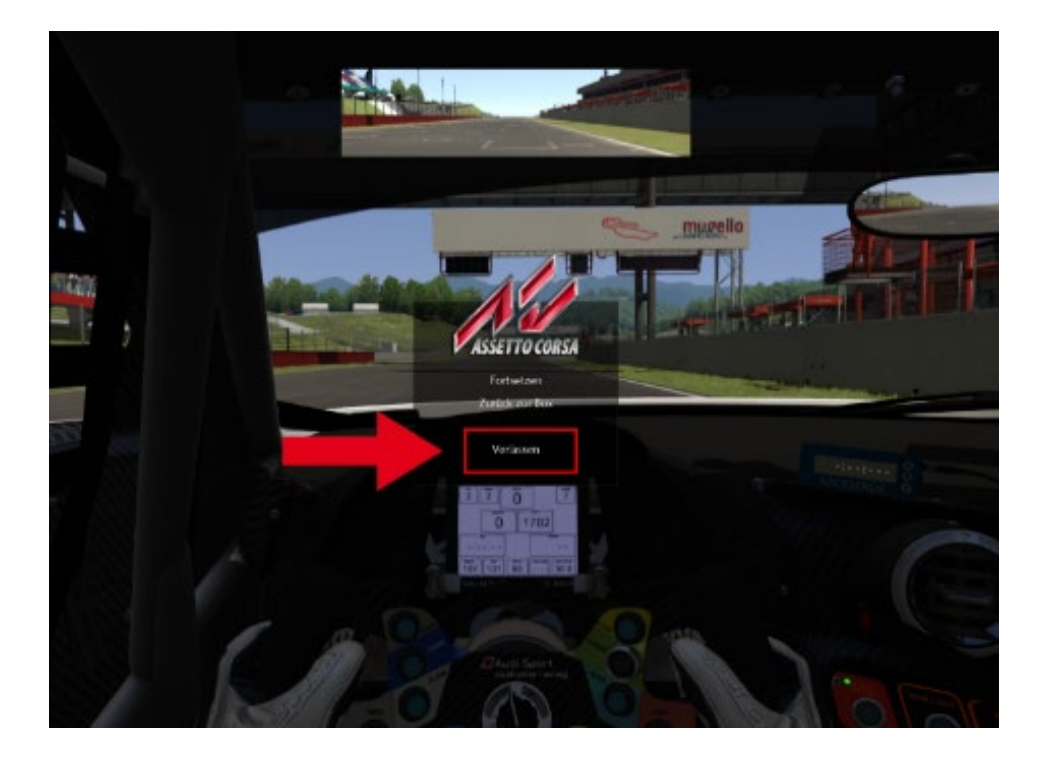

# <span id="page-15-0"></span>3.1.11 Startarten / Start

- (1) Der Start zum Rennen erfolgt rollend.
- (2) Die jeweilige Startgruppe nähert sich unter Führung des Fahrzeugs auf der Pole Position mit gleichbleibender Geschwindigkeit der Startlinie. Dabei ist eine geordnete, geschlossene, parallele Startposition mit zwei Startreihen strikt einzuhalten.
- (3) Ist der Versatz zum Vordermann größer als 1/3 der Wagenbreite, gilt es als verlassen der Startposition und kann entsprechend von der Reko bestraft werden.
- (4) Der Polesetter hat die vorgegebene Geschwindigkeit einzuhalten. Alle dahinterfahrenden Fahrzeuge haben sich dieser Geschwindigkeit anzupassen. Hierbei ist die Abstandsregelung zu beachten. Der Start ist individuell erst ab dem jeweiligen Überqueren der Start-/Ziellinie freigegeben. Hierbei darf die Geschwindigkeit dem davor fahrenden Fahrzeug angepasst werden. Das Verlassen der geschlossenen parallelen Startposition ist erst mit dem Überfahren der Start-/Ziellinie erlaubt. Für Fahrzeuge mit technischen Problemen, ist es verpflichtend die Startformation umgehend zu verlassen. Beim Verlassen der Startformation darf kein anderes Fahrzeug behindert werden. Fahrzeuge, die die Startaufstellung verlassen, dürfen überholt werden.
- (5) Der Rennstart erfolgt mit dem Überqueren der Start-/Ziellinie durch das Fahrzeug auf der Poleposition. Dem Polesitter wird eine Toleranz von einer halben Fahrzeuglänge vor der Start-/Ziellinie gewährt.

#### **Beispielbilder, die Startseite kann je nach Strecke variieren**

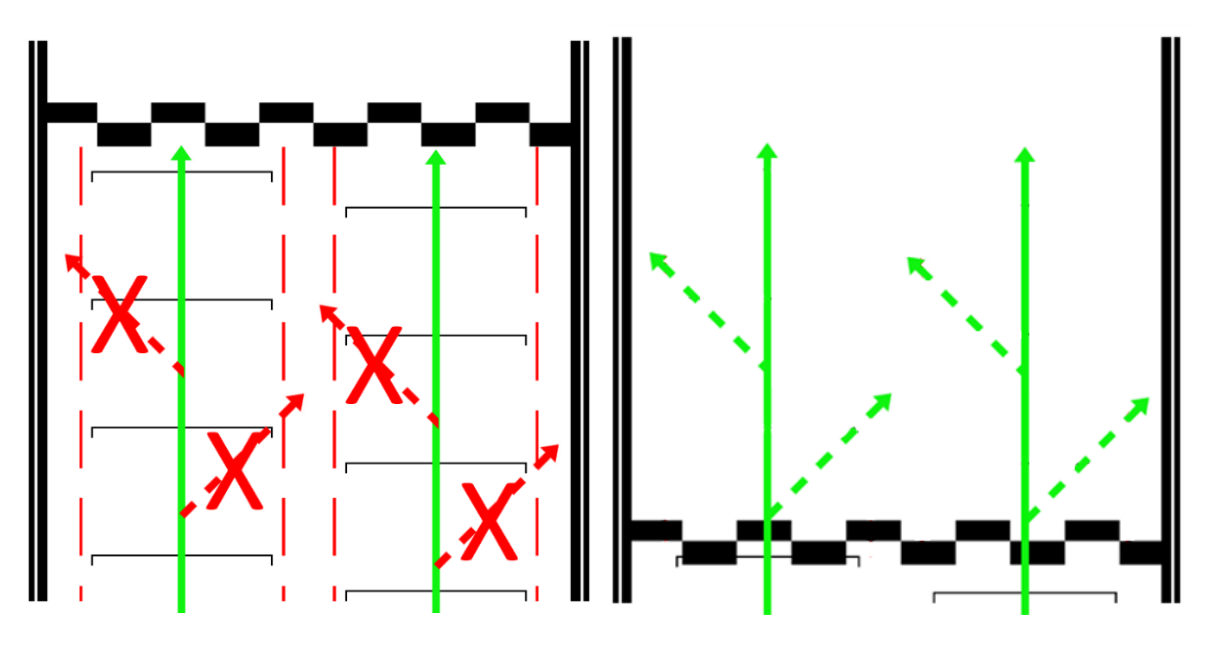

(6) Fahrzeuge, die aus der Box starten, dürfen die Boxengasse erst verlassen, nachdem die Startgruppe die Boxenausfahrt vollständig passiert hat.

#### <span id="page-16-0"></span>3.1.12 Rennen

- (1) Die Rennen werden als Einzelfahrer-Rennen ausgetragen. Einzelfahrer-Rennen werden ohne Plichtboxenstopp gefahren.
- (2) Nach Ablauf der vorgesehenen Zeitdistanz wird zunächst das führende Fahrzeug und dann alle nachfolgenden Fahrzeuge abgewinkt, wenn sie über die Ziellinie fahren.
- (3) Ein Langsam fahren und/oder Anhalten ohne zwingenden Grund vor dem Ziel und/oder auf der Zielgeraden ist verboten und hat eine Nichtwertung zur Folge.
- (4) Die Ziellinie gilt nur auf der Strecke und nicht in der Boxengasse.
- (5) Rückkehr in die Boxengasse nach Rennende:

Es ist nicht erforderlich, dass Fahrzeuge nach dem Überqueren der Ziellinie mit eigener Motorkraft in die Boxengasse zurückkehren.

#### Verwendung der ESC-Taste:

Die Betätigung der ESC-Taste ist ausschließlich abseits der Ideallinie gestattet, um mögliche Kollisionen mit anderen Fahrzeugen nach dem Rennende zu vermeiden.

#### Verhalten nach dem Rennen:

Es ist strengstens untersagt, das Fahrzeug nach Rennende vorsätzlich zu beschädigen oder absichtlich Kollisionen mit anderen Fahrzeugen herbeizuführen. Verstöße gegen diese Regel werden mit einem höheren Strafmaß geahndet als reguläre Kollisionen während des Rennverlaufs. Die exakte Höhe des Strafmaßes liegt im Ermessen der Rennleitung und wird im Einzelfall festgelegt.

# <span id="page-16-1"></span>3.1.13 Full Course Yellow (Virtuelles Safety Car)

- (1) Der Rennleiter kann eine virtuelle Safety Car Phase ausrufen und das Rennen für eine bestimmte Zeit unter Full Course Yellow weiter laufen lassen.
- (2) Full-Course Yellow wird über Teamspeak mit "Yellow Flag! Yellow Flag! Full-Course Yellow" ausgerufen. Jeder Teilnehmer ist angewiesen das Tempo der jeweiligen Situation anzupassen. Es besteht absolutes Überholverbot. Es muss im Single-File hinter dem Führenden gefahren werden.
- (3) Das Führungsfahrzeug darf eine Geschwindigkeit von ca. 80 Km/h +/- 5 Km/h ab der Start-/Ziel Linie nicht überschreiten. Nachfolgende Fahrzeuge dürfen mit mäßigem, der Situation angepassten Geschwindigkeitsüberschuss aufschließen.
- (4) Das Ende einer Full-Course Yellow Phase wird spätestens 20 sec vor dem Erreichen der Start-/Ziellinie durch den/die Führenden/Führende über Teamspeak mit "Green Flag - Track Clear" ausgerufen. Ab diesem Zeitpunkt gelten die Verhaltensweisen wie beim rollenden Start, mit Ausnahme der Single-File Regelung.
- (5) Unfälle, die sich während einer Full-Course Yellow Phase ereignen, werden als schweres Vergehen geahndet.

## <span id="page-17-0"></span>3.1.14 Streckenbegrenzung

Die Strecke wird grundsätzlich durch die weißen Streckenbegrenzungslinien definiert. Die Curbs sind Bestandteil der Strecke und dürfen befahren werden.

#### <span id="page-17-1"></span>3.1.15 Boxengasse

- (1) Die Boxenausfahrtslinie darf befahren jedoch nicht überfahren werden.
- (2) Innerhalb der Boxengasse müssen Fahrer in der Fast Lane bleiben, bis sich das Fahrzeug zwei Wagenlängen vor dem eigenen Boxenplatz befindet. Es ist verboten, den Hintermann absichtlich zu blockieren oder abseits des eigenen Boxenplatzes stehen zu bleiben. Verstöße werden von der Rennkommission bestraft.
- (3) Das Bewegen von Fahrzeugen mit eigener Motorkraft entgegen der Fahrtrichtung ist maximal eine Wagenlänge erlaubt.
- (4) Beim Verlassen des eigenen Boxplatzes müssen Fahrer das Fahrzeug sofort in die Fast Lane lenken und dieser bis zu dem Teil der Strecke, an dem das Einfädeln auf die Rennstrecke wieder erlaubt ist, folgen. Sollten sich beim Auffahren auf die Rennstrecke andere Fahrzeuge von hinten nähern, dürfen Fahrer erst dann wieder auf die Ideallinie fahren, wenn das Renntempo erreicht ist und keine anderen Fahrer behindert werden.

## <span id="page-17-2"></span>3.1.16 Simulatoren

Es wird gebeten um behutsamen Umgang mit den Simulatoren in den jeweiligen Centren. Wenn technische Probleme auftreten, bitten wir sie Ruhe zu bewahren und sich an einen Mitarbeiter in dem jeweiligen Simulatoren Center zu wenden. Es ist nicht erlaubt eigene Lenkräder an den Simulatoren zu verwenden.

# <span id="page-17-3"></span>3.1.17 Fahrvorschriften und Verhaltensregeln

Sportliches und sicheres Verhalten, gegenseitige Rücksichtnahme und Fairness gelten für alle Teilnehmer der ADAC Nordrhein SimRacing-TROPHY.

Leistungsunterschiede können sich sowohl in der Endgeschwindigkeit als auch in erheblich differierenden Kurvengeschwindigkeiten und Bremsperformance ergeben. Bitte seien Sie sich dessen stehts bewusst! Sicheres Überholen liegt in der Verantwortung sowohl des Überholenden als auch des Überholten!

# <span id="page-17-4"></span>3.1.18 Flaggensignale

(1) Gelbe Flagge

Die gelbe Flagge zeigt eine Gefahr oder ein Hindernis neben oder teilweise auf der Strecke an. Die Geschwindigkeit ist der jeweiligen Situation anzupassen, es besteht Überholverbot, ein Richtungswechsel ist möglich.

Ein eventuell begonnener Überholvorgang ist abzubrechen.

(2) Blaue Flagge

Die geschwenkt gezeigte blaue Flagge zeigt den Fahrern an, dass er/sie überholt oder überrundet werden Diese Flagge hat während des Qualifyings und dem Rennen unterschiedliche Bedeutungen:

- a. Qualifying
	- Im Qualifying zeigt die blaue Flagge an, dass sich ein schnelleres Fahrzeug nähert und dabei ist, das eigene Fahrzeug zu überholen.
- b. Rennen

Im Rennen wird die blaue Flagge dem Teilnehmer gezeigt, wenn er zur Überrundung ansteht. Teilnehmer, denen blaue Flaggen angezeigt werden, müssen bei der nächst sicheren Möglichkeit dem hinter ihnen fahrenden Fahrzeug das Überrunden ermöglichen.

Fahrer, die blaue Flaggen augenscheinlich in systematischer Art und Weise ignorieren, oder wiederholt offensichtlich blaue Flaggen missachten, können mindestens mit einer Wertungsstrafe bestraft werden.

#### <span id="page-18-0"></span>3.1.19 ESC-Taste

Während des freien Trainings ist es gestattet die "ESC"-Taste jederzeit zu verwenden, solange dadurch keine anderen Teilnehmer behindert oder gefährdet werden.

Im Qualifying und im Rennen darf die "ESC"-Taste grundsätzlich nur in der Boxengasse betätigt werden.

#### **Ausnahmen**

Sollte ein Fahrer aufgrund eines Unfalls oder durch technische Defekte am Simulator ein Weiterfahren unmöglich machen, ist es gestattet die ESC-Taste zu betätigen.

Die Rennleitung muss im Anschluss direkt im Teamspeak darüber informiert werden! Erst nachdem die Rennleitung darüber informiert worden ist, erteilt die Rennleitung die Freigabe für eine Weiterfahrt.

## <span id="page-18-1"></span>3.1.20 Proteste

Eingesendete Proteste müssen zwingend die Current Time (CT) enthalten.

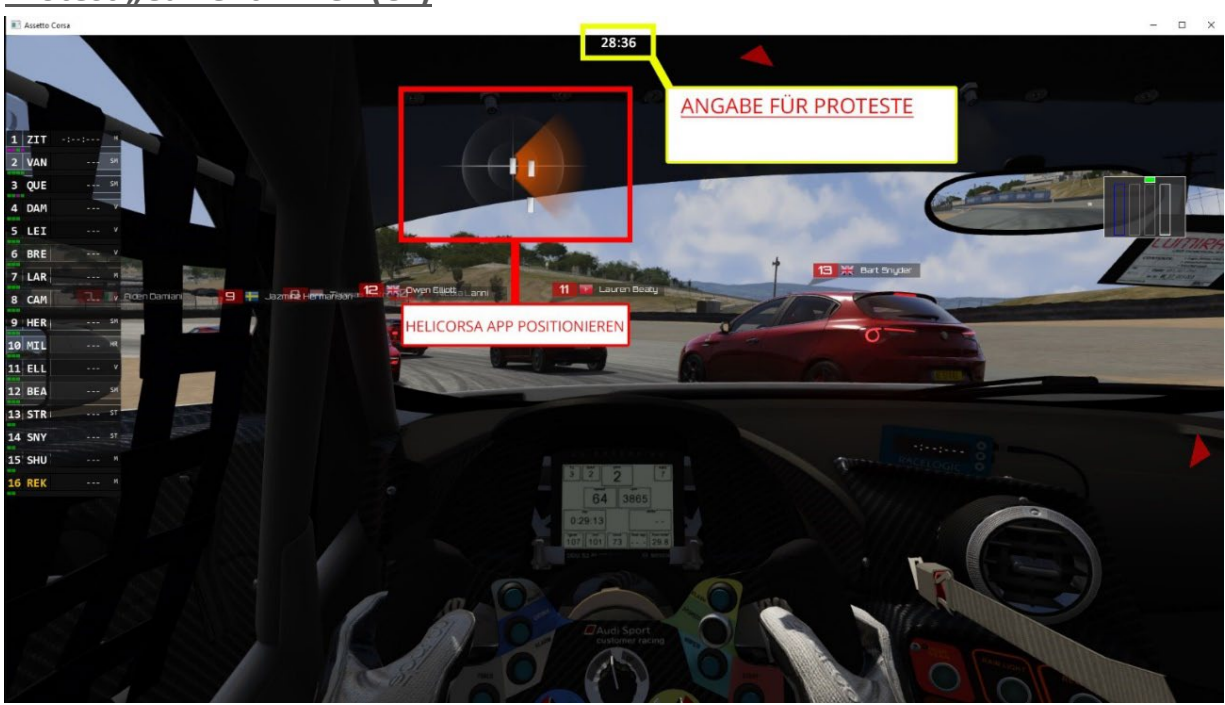

# **Protest "Current Time" (CT)**

#### <span id="page-18-2"></span>3.1.21 Simulator Checkrunde

Viele Einstellungen, wie z. B. die Position der App's, FOV, Sitzposition, Tastenbelegung (PushToTalk-Teamspeak) etc. sollten vor der Checkrunde schon überprüft ggf. angepasst sein.

Die Rennleitung erteilt via Teamspeak die Startfreigabe für eine Checkrunde. Während der Checkrunde wird die Rennleitung dauerhaft auf dem Teamspeak sprechen. Fahrer, die die Rennleitung nicht klar und deutlich verstehen oder akustisch wahrnehmen können, bringen ihr Fahrzeug abseits der Ideallinie zum Stehen.

Dort können direkte Anpassungen vorgenommen werden, wie z. B. die Teamspeak Lautstärke erhöhen oder die Lautstärke von Assetto Corsa im Windows Lautstärke Mixer verringern.

## <span id="page-18-3"></span>3.1.22 Fahrer-Briefing

Das Fahrer-Briefing findet immer donnerstags 18:30 Uhr in der Veranstaltungswoche über ein Teams- oder Zoom Meeting statt. Es ist verpflichtend, dass der Fahrer anwesend ist. Sollte es einem Fahrer es nicht möglich sein, am Fahrer-Briefing teilzunehmen, so ist der Veranstalter zu kontaktieren und es wird ein Ersatztermin angeboten.

Die Zugangsdaten für das Meeting sowie das Briefing-Dokument werden fristgerecht an die Teilnehmer per Mail versendet.

Die Überprüfung der Anwesenheit erfolgt mit Beginn der Fahrerbesprechung. Fahrer, die unentschuldigt der Fahrerbesprechung fernbleiben, erhalten eine Durchfahrtsstrafe im Rennen. Die Strafe wird von Rennleitung nach dem Rennstart über Teamspeak ausgesprochen und muss innerhalb von drei Runden absolviert werden.

# <span id="page-19-0"></span>**4 SALVATORISCHE KLAUSEL**

Sollten einzelne Bestimmungen dieses Regelwerkes undurchführbar sein bzw. undurchführbar werden, so wird dadurch die Wirksamkeit des Regelwerkes im Übrigen nicht berührt. Die vorstehende Bestimmung gilt entsprechend für den Fall, dass sich das Regelwerk als lückenhaft erweist.